## <span id="page-0-1"></span>Streamer

March 24, 2012

<span id="page-0-0"></span>BufferInt-class *Class "BufferInt"*

## Description

An internal reference class container used by the Consumer-class to store functions that operate on the records stored in the .records field of the Consumer-class. Operations performed on the .records field by the Consumer-class include length, append, subset.

Users have the options of modifying the behaviour of the above mentioned operations for records of different data types by declaring an S4 method BufferInterface that returns an object of BufferInt-class.

#### **Constructors**

Instances from this class are constructed with calls to BufferInt constructor.

## Fields

length: Object of class function that returns the length of the records.

- append: Object of class function that appends records together. This function is called when a new records is read and is to be added to the existing buffer.
- subset: Object of class function that subsets records. This function is called when records have been yielded and are to be removed from the buffer

#### Methods

Users have the option of controlling the beaviour of the functions length, append and subset used to manipulate the .records field of the Consumer-class by declaring a function BufferInterface. BufferInterface

Returns an object of class BufferInt that holds functions for manipulating the record of the Consumer class.

## Author(s)

Nishant Gopalakrishnan <ngopalak@fhcrc.org>

## See Also

[Streamer-package](#page-16-0), [Consumer-](#page-2-0)class.

#### Examples

```
showClass("BufferInt")
selectMethod("BufferInterface", "data.frame")
```
ConnectionProducer-class *Class "ConnectionProducer"*

#### Description

A virtual class containing components that are required to create a custom Producer-class to read data from file connections. Users can inherit from the ConnectionProducer-class to create their own Producer classes that interact with files. Users are expected to pass in appropriate reader and parser functions for files when creating instances of classes that inherit from ConnectionProducer-class.

## Fields

The ConnectionProducer class inherits the fields verbose, inUse and yieldSize fields from the Streamer class. Please refer to the [Streamer](#page-16-1) class for more details.

An object of class connection.

 $c$ con  $d$  reader: A function that reads data from a file connection

parser: A function that parses data to records.

## Class-Based Methods

The ConnectionProducer class inherits the methods initialize, msg, reset, status and yield from the Streamer virtual class. Please refer to the [Streamer](#page-16-1) class for more details.

Derived classes should implement an appropriate yield method to return the contents of the current stream. The default method for the base virtual  $St$  reamer class returns a list()

## Author(s)

Martin Morgan <mtmorgan@fhcrc.org>

## See Also

[Streamer-package](#page-16-0), [Producer-](#page-8-0)class, [Streamer-](#page-15-0)class.

#### Examples

showClass("ConnectionProducer")

<span id="page-1-0"></span>

<span id="page-2-1"></span><span id="page-2-0"></span>Consumer-class *Class "Consumer"*

#### Description

A virtual base class representing components that can consume data from a Producer, and yield data to the user or other Consumer instances. A Consumer typically transforms records from one form to another. Producer and Consumer instances are associated with each other through the [stream](#page-25-0) function or using the [connect](#page-23-0) function.

## Methods

Methods defined on this class include:

stream signature( $x = "Consumer", ...$ ): see ?stream.

show signature(object = "Consumer"): Display the stream.

## Fields

- inputPipe: Object of class Streamer, representing the Producer or Consumer connected up-stream to it and from which records are yielded.
- .records: Object of classlist which is used as a temporary buffer for storing records.
	- The Consumer class inherits the fields yieldSize, verbose and inUse from the virtual [Streamer](#page-16-1) class. Please refer to the Streamer class for more details.

## Class-Based Methods

- initialize(..., inputPipe): A method to initialize the fields of the Consumer class.
	- inputPipe: An object of class Streamer connected up-stream to it. The class could be a Consumer or Producer which yields data to the Consumer class.
	- ...: Additonal arguments, currently unused.
	- verbose: A logical(1) instance indicating whether methods invoked on the class should be reported to the user.
- reset(): Return the result of delegating reset() to the object in the field inputPipe.
- yield(): Return the result of delegating yield() to the object in the field inputPipe.
- inputs(): Return a character vector representing up-stream components.
- status{}: Reports the status of the Consumer class. A list of the status of the length of the object in the .records field, the classes connected to the inputPipe field and the status of the fields of the virtual class Streamer are returned.
- .fill(): An internal method that fills the .records field with yieldSize records if available.
- .add(input): An internal method that appends the value passed to the argument input to the .records field.

## Author(s)

Martin Morgan <mtmorgan@fhcrc.org>

<span id="page-3-0"></span>4 Downsample-class

#### See Also

```
Streamer-package, Streamer-class, Producer-class, Stream-class.
```
#### Examples

```
showClass("Consumer")
```
Downsample-class *Class "Downsample"*

## Description

A [Consumer](#page-2-0)-class to select records with fixed probability, returning a yield of fixed size. Successive calls to yield result in sampling of subsequent records in the stream, until the stream is exhausted. Users interact with this class through the constructor Downsample and methods [yield](#page-26-0), [reset](#page-24-0), and [stream](#page-25-0).

## Usage

```
Downsample(probability=0.1, ..., yieldSize=1e6, verbose=FALSE)
```
## Arguments

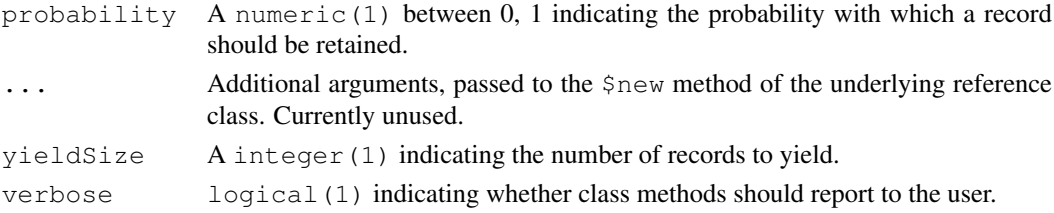

#### Fields

inputPipe: Object of class ANY. The component from which input is retrieved.

- probability: Object of class numeric. The probability of including a record in the yield.
- yieldSize: Object of class integer storing the number of records to produced each time yield is invoked.

.buffer: Object of class ANY, used internally to store read but not yet parsed records. verbose: Object of class logical. Display method invokation messages to the user.

#### Class-Based Methods

- initialize(..., probability, yieldSize, verbose): Initialize the instance.
	- probability: The probability with which a record is included in the sample.
	- yieldSize: The number of records to return when yield is invoked.
	- ...: Additional arguments, currently ignored.
	- verbose: Display method invokation messages to the user.
- reset(): Reset sample buffer and delegate reset to inputPipe.
- yield(): Continually invoke yield on inputPipe, accumulating a random sample of yieldSize records until the yield of inputPipe has length 0. The result is a list of length yieldSize.

#### <span id="page-4-2"></span>NetCDFFile-class 5

#### Author(s)

Martin Morgan <mtmorgan@fhcrc.org>

#### See Also

[stream](#page-25-0)

## Examples

```
showClass("Downsample")
```
<span id="page-4-0"></span>NetCDFFile-class *Class "NetCDFFile"*

## <span id="page-4-1"></span>Description

A [NetCDFFile](#page-4-0)-class to interpret data stored in NetCDF files. Users interact with this class through the constructor [NetCDFFile](#page-4-1) and methods [precision](#page-4-1), and [dimensions](#page-4-1).

## Usage

```
NetCDFFile(file = character(), \ldots)
## S4 method for signature 'NetCDFFile'
dimensions(x, ...)
## S4 method for signature 'NetCDFFile'
precision(x, ...)
```
#### Arguments

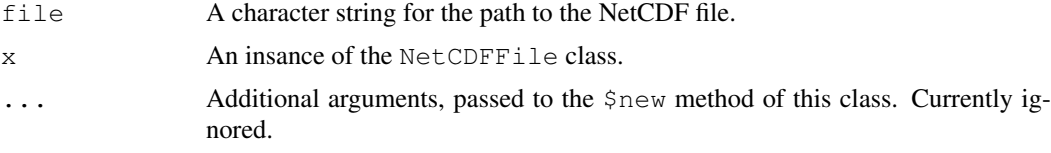

#### Class Methods

- precision(): Returns a named character vector corresponding to the storage precision of the variables in the NetCDF file.
- dimensions(): Returns a named list containing the names and lengths of the dimensions for each variable in the NetCDF file.

#### Class Internal Fields: (For developers)

- con: Object of class ncdf4. An R ncdf4 connection obtained by opening a NetCDF file from which data is to be read using the nc\_open function.
- dimensions: A named list corresponding to the names of the variables in the NetCDF file. Each element of the list is a named integer vector, with names of the dimensions for each variable and values the length of the dimension in the NetCDF file.
- precision: A named character vector of the number of precision for each variable stored in the NetCDF file.

#### <span id="page-5-2"></span>Class Internal Methods: (For developers)

```
initialize(file=character(), ...): Called during object creation with file being
    the path to a valid NetCDF file.
```
getPath(): Retrive the path to the NetCDF file.

getDimensions(): Retrieves a list of variables, with each element in the list containing a named integer vector of dimensions and their lengths.

getPrecision(): Retrieves the precision of each variable in the NetCDF file.

finalize(): Close the NetCDF connection con.

## Author(s)

Nishant Gopalakrishnan <ngopalak@fhcrc.org>

## See Also

[stream](#page-25-0)

## Examples

```
## Not run:
pth <- system.file("extdata", "NetCDFData.nc", package = "Streamer")
ncFile <- NetCDFFile(pth)
dimensions(ncFile)
precision(ncFile)
ncFile
## End(Not run)
```
<span id="page-5-0"></span>NetCDFInput-class *Class "NetCDFInput"*

#### <span id="page-5-1"></span>Description

A [NetCDFInput](#page-5-0)-class to retrieve data store in NetCDF files. Users interact with this class through the constructor [NetCDFInput](#page-5-1) and methods [yield](#page-26-0), [status](#page-25-1), and [reset](#page-24-0).

## Usage

```
NetCDFInput(ncdf, var, slice, ..., verbose = FALSE)
## S4 method for signature 'NetCDFInput'
dimensions(x, ...)
```
#### Arguments

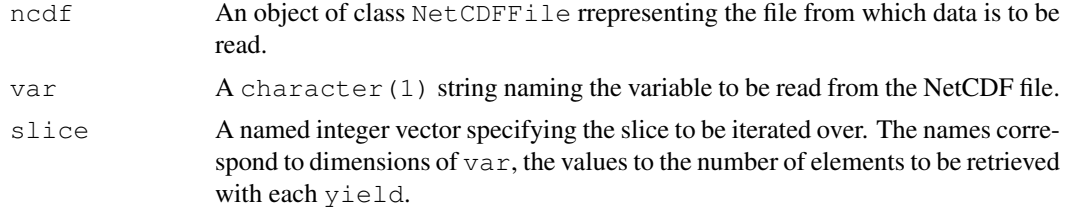

<span id="page-6-0"></span>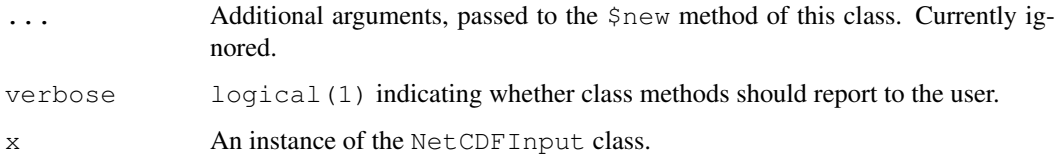

### Class Methods

- dimensions(): Return the dimensions associated with the variable this object is iterating over.
- yield(): Processes the NetCDF file and retrieves a matrix of data from the NetCDF file corresponding to the slice size that has been set. Repeated calls to the yield function retrieves the next block of data until the end of file has been reached.
- reset(): Resets the cursor that tracks the next block of data to be read to the start of the file.
- status(): Returns a named numeric vector for the position of the start of the block from which data will be read for the next call to the yield function.

#### Class Internal Fields: (For developers)

ncdf: An object of class NetCDFFile from which data is being read.

- name: A character(1) specifying the name of the variable that is being read.
- slice: A named numeric vector specifying the size of the chunk of data that will be retrived along each dimension using the yield method.
- start: A named numeric vector specifying the position along each dimension from which data will start to be read for the next call to the yield function.
- verbose: Report messages from evalaution?

#### Class Internal Methods: (For developers)

- initialize(ncdf, var, slice, ..., verbose): Called during object creation with values to initialize fields.
- yield(): Processes the NetCDF file and retrieves a block of data from the NetCDF file corresponding to the slice size that has been set. Repeated calls to the yield function retrieves the next block of data until the end of file has been reached.
- reset(): Resets the cursor that tracks the next block of data to be read to the start of the file.
- status(): Retrieves the position of the start of the block from which data will be read for the next call to the yield function.
- .getCounts(): Retrieve the dimensions of the next slice.
- .getNextStart(): Retrieve coordinates at which next yield starts.

## Author(s)

Nishant Gopalakrishnan <ngopalak@fhcrc.org>

## See Also

[NetCDFFile](#page-4-1)

#### Examples

```
## Not run:
    showClass("NetCDFInput")
pth <- system.file("extdata", "NetCDFData.nc", package = "Streamer")
ncFile <- NetCDFFile(pth)
dimensions(ncFile) # variable names and dimensions
ncProd <- NetCDFInput(ncFile, "2dIntData", c(sampleDim=5, snpDim=2))
yield(ncProd)
status(ncProd)
reset(ncProd)
yield(ncProd)
## End(Not run)
```
ParallelConnector-class *Class "ParallelConnector"*

## Description

The ParallelConnector [Consumer](#page-2-0)-class can be used to parallelize the computations done by blocks directly connected to the ParallelConnector and all blocks down-stream to the ParallelConnector. i.e Computations performed by the block directly connected up-stream to the ParallelConnector and all blocks connected down-stream to the ParallelConnector in a stream happen simultaneously.

## Usage

```
ParallelConnector(..., yieldSize=1e6, verbose=FALSE)
```
#### Arguments

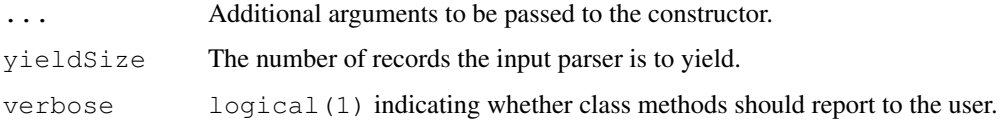

## **Constructors**

Use ParallelConnector to construct instances of this class.

#### Fields

.upstream: Object of class ANY. The output of a call to the parallel function from the multicore-package. This field is internal to the ParallelConnector class and will be populated by a call to the stream method or the connect function used to connect the ParallelConnector to other blocks in a stream.

<span id="page-7-0"></span>

#### <span id="page-8-1"></span>Producer-class 9

## Methods

- initialize(...): Initializes the fields of the ParallelConnector class.
- yield(): Reads data from the child processes and converts the result (which must be a list of raw) into a vector of character.
- finalize(): Collects results from the parallel processes and closes the threads started by the ParallelConnector.

#### Author(s)

Nishant Gopalakrishnan, Martin Morgan

## See Also

[stream](#page-25-0)

## Examples

showClass("ParallelConnector")

<span id="page-8-0"></span>Producer-class *Class "Producer"*

#### Description

A virtual class representing components that can read data from connections, and yield records to the user or a Consumer instance. A Producer represents a source of data, responsible for parsing a file into records to be passed to Consumer classes. Producer and Consumer instances are associated with each other through the [stream](#page-25-0) function or using the [connect](#page-23-0) function.

## Methods

Methods defined on this class include:

stream signature( $x = "Product", ...):$  see ?stream. show signature(object = "Streamer"): Display the stream.

## Fields

The Producer class inherits the fields verbose, inUse and yieldSize fields from the Streamer class. Please refer to the [Streamer](#page-16-1) class for more details.

#### Class-Based Methods

The Producer class inherits the methods initialize, msg, reset, status and yield from the Streamer virtual class. Please refer to the [Streamer](#page-16-1) class for more details.

Derived classes should implement an appropriate initialize method to initialize the fields of the derived class. Additionally, a yield method should be implemented to return the contents of the current stream. The default method for the base virtual Streamer class returns a list $()$ 

#### Author(s)

Martin Morgan <mtmorgan@fhcrc.org>

#### See Also

[Streamer-package](#page-16-0), [Consumer-](#page-2-0)class, [Streamer-](#page-15-0)class.

#### Examples

showClass("Producer")

RawInput-class *Class "RawInput"*

#### <span id="page-9-0"></span>Description

A [Producer](#page-8-0)-class to interpret files as raw (binary) data. Users interact with this class through the constructor [RawInput](#page-9-0) and methods [yield](#page-26-0), [reset](#page-24-0), and [stream](#page-25-0).

This class requires two helper functions; the 'factory' methods defined on this page can be used to supply these. rawReaderFactory creates a 'reader', whose responsibility it is to accept a connection and return a vector of predefined type, e.g., raw. rawParserFactory creates a 'parser', responsible for parsing a buffer and vector of the same type as produced by the reader into records. The final record may be incomplete (e.g., because reader does not return complete records), and regardless of completion status is the content of buf on the subsequent invocation of parser. length(buf) or length(bin) may be 0, as when the first or final record is parsed.

## Usage

```
RawInput(con, yieldSize = 1e+06, reader = rawReaderFactory(),
    parser = rawParserFactory(), \ldots, verbose = FALSE)
rawReaderFactory(blockSize = 1e+06, what)
rawParserFactory(separator = charToRaw("\n"), trim = separator)
```
#### Arguments

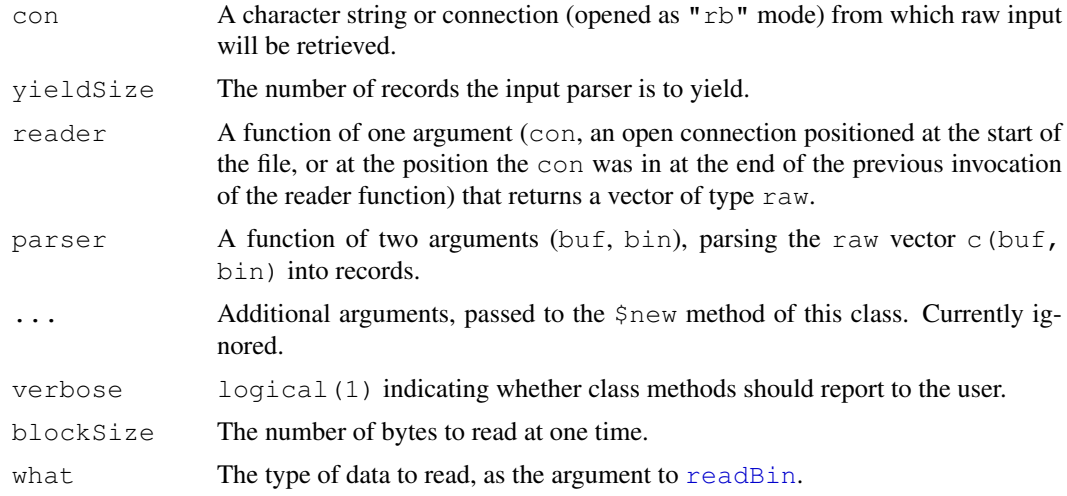

<span id="page-9-1"></span>

#### <span id="page-10-0"></span>RawInput-class 11

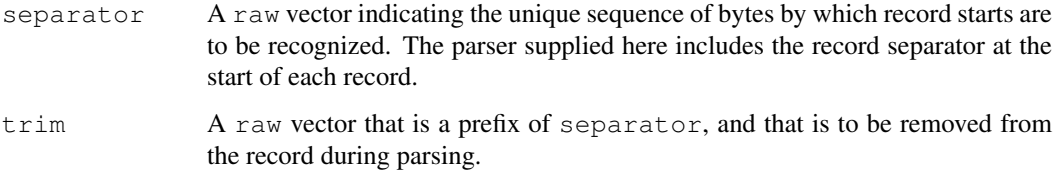

## Fields

- con: Object of class connection. An R [connection](#page-0-0) opened in "rb" mode from which data will be read.
- blockSize: Object of class integer. Size (e.g., number of raw bytes) input during each [yield](#page-26-0).
- reader: Object of class function. A function used to input blockSize elements. See [rawReaderFactory](#page-9-0).
- parser: Object of class function. A function used to parse raw input into records, e.g., breaking a raw vector on new lines '\n'. See [rawParserFactory](#page-9-0)
- .buffer: Object of class raw. Contains read but not parsed raw stream data.
- .records: Object of class list. Parsed but not yet yield-ed records.
- .parsedRecords: Object of class integer. Total number of records parsed by the Producer.
- verbose: Object of class logical. Should progress be reported?

#### Class-Based Methods

- initialize(con, blockSize, reader, parser, verbose): Called during object creation with values to initialize fields.
- reset(): Remove buffer and current records, reset record counter, re-open con.
- status(): Summarize status of stream.
- yield(): Process stream to yield as many complete records as are represented in the current blockSize elements.

finalize(): Close con.

## Author(s)

Martin Morgan <mtmorgan@fhcrc.org>

## See Also

[stream](#page-25-0), [connect](#page-23-0)

#### Examples

```
fl <- system.file("extdata", "s_1_sequence.txt", package="Streamer")
b <- RawInput(fl, 100L, reader=rawReaderFactory(1e4))
yield(b)
```
<span id="page-11-0"></span>RawToChar-class *Class "RawToChar"*

## Description

A [Consumer](#page-2-0)-class to convert raw (binary) records to char, applying rawToChar to each record.

## Usage

 $RawToChar(yieldsize = 1e6,verbose = FALSE)$ 

## Arguments

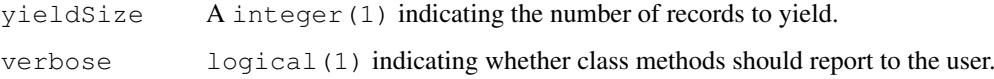

## **Constructors**

Use RawToChar to construct instances of this class.

## Fields

inputPipe: Object of class ANY. The component from which input is retrieved.

yieldSize: A integer(1) indicating the number of records to yield.

verbose: Object of class logical. Display method invokation messages to the user.

## Methods

yield(): Convert the result of applying yield to inputPipe (which must be a list of raw) into a vector of character.

## Author(s)

Martin Morgan <mtmorgan@fhcrc.org>

## See Also

[stream](#page-25-0)

## Examples

showClass("RawToChar")

<span id="page-12-1"></span>ReadLinesInput-class

*Class "ReadLinesInput"*

## <span id="page-12-0"></span>Description

A [Producer](#page-8-0)-class to interpret text files. Users interact with this class through the constructor ReadLinesInput and methods [yield](#page-26-0), [reset](#page-24-0), and [stream](#page-25-0).

This class requires two helper functions; the 'factory' methods defined on this page can be used to supply these. readLinesReaderFactory creates a 'reader', whose responsibility it is to accept a connection and return a character vector. readLinesParserFactory creates a 'parser', responsible for parsing a buffer and vector of the same type as produced by the reader into records.

## Usage

```
ReadLinesInput(con, reader = readLinesReaderFactory(),
   parser = readLinesParserFactory(), ..., yieldsize = 1e+06,verbose = FALSE)
readLinesReaderFactory(blockSize=1e+06, ...)
scanReaderFactory(blockSize=1e06, ...)
```
#### Arguments

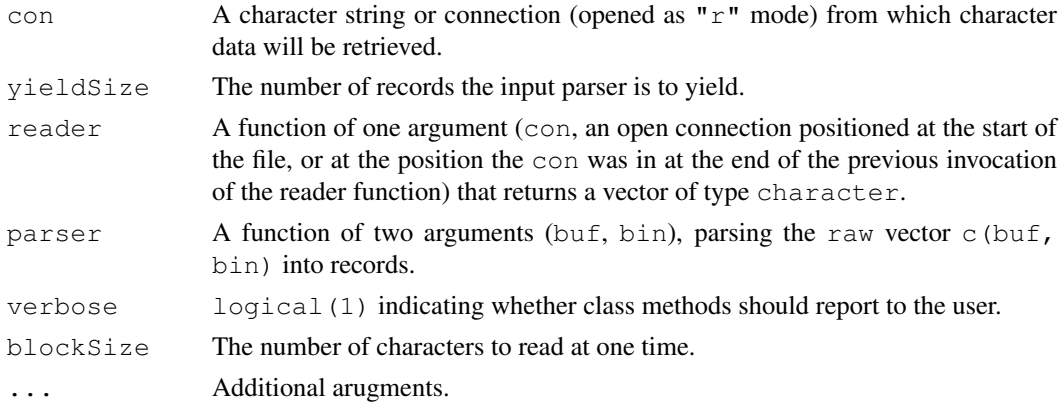

#### Fields

con: Object of class connection. An R [connection](#page-0-0) opened in "r" mode from which data will be read.

blockSize: Object of class integer. Size of input during each [yield](#page-26-0).

- reader: Object of class function. A function used to input blockSize elements. See [readLinesReaderFactory](#page-12-0).
- parser: Object of class function. A function used to parse character input into records. See [readLinesParserFactory](#page-12-0)
- .records: Object of class character. Records that have been read and parsed but not yet yield-ed records.

verbose: Object of class logical. Should progress be reported?

## Class-Based Methods

initialize(..): Called during object creation with values to initialize fields.

reset(): Remove buffer and current records, reset record counter, re-open con.

status(): Summarize status of stream.

yield(): Process stream to yield as many complete records as are represented in the current blockSize elements.

finalize(): Close con.

## Author(s)

Martin Morgan <mtmorgan@fhcrc.org>

#### See Also

[stream](#page-25-0), [connect](#page-23-0)

#### Examples

showClass("ReadLinesInput")

Rev-class *Class "Rev"*

#### Description

A [Consumer](#page-2-0)-class to reverse the order of records. Note that the content of the yield is reversed, and not the entire stream.

## Usage

Rev(yieldSize = 1e6, verbose=FALSE)

## Arguments

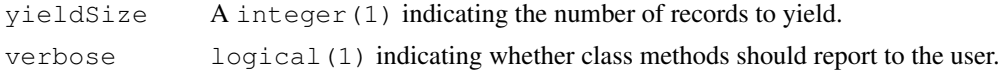

#### **Constructors**

Use Rev to construct instances of this class.

## Fields

inputPipe: Object of class ANY. The component from which input is retrieved. yieldSize: A integer(1) indicating the number of records to yield. verbose: Object of class logical. Display method invokation messages to the user.

## Methods

yield(): Reverse the result of applyng yield to inputPipe.

<span id="page-13-0"></span>

#### <span id="page-14-1"></span>Stream-class 15

#### Author(s)

Martin Morgan <mtmorgan@fhcrc.org>

#### See Also

[stream](#page-25-0)

#### Examples

showClass("Rev")

<span id="page-14-0"></span>Stream-class *Class "Stream"*

#### Description

An ordered collection of Consumer and Producer components combined into a single entity. Applying a method such as yield to Stream invokes yield on the terminal Consumer component of the stream, yielding one batch from the stream. The result of yield is defined by the Producer and Consumer components of the stream.

## **Constructors**

Instances from this class are constructed with calls to stream; see ?stream

#### Methods

This class inherits the following methods:

reset signature( $x =$  "Streamer", ...): see ?reset. yield signature  $(x = "Streamer", ...):$  see ?yield.

Methods defined on this class include:

**length** signature ( $x =$  "Stream"): the number of components in this stream

[[ signature( $x = "Stream", i = "numeric");$  The ith component (including inputs) of this stream.

show signature(object = "Stream"): Display the stream.

## Fields

inputPipe: Object of class ANY ~~

verbose: A logical(1) instance indicating whether methods invoked on the class should be reported to the user.

## Class-Based Methods

The following methods are inherited (from the corresponding class): initialize ("Streamer"), yield ("Streamer"), msg ("Streamer"), yield ("Consumer"), initialize ("Consumer"), reset ("Consumer"), reset ("Streamer"), inputs ("Consumer")

#### Author(s)

Martin Morgan <mtmorgan@fhcrc.org>

#### See Also

[Streamer-package](#page-16-0), [Consumer-](#page-2-0)class, [Producer-](#page-8-0)class.

#### Examples

showClass("Stream")

<span id="page-15-0"></span>Streamer-class *Class "Streamer"*

#### Description

A virtual base class from which all classes in the Streamer package derive.

#### Methods

reset signature(x = "Streamer"): see ?reset. yield signature( $x = "Streamer")$ : see ?yield.

## Fields

yieldSize: An integer for the number of records to be returned.

- verbose: A logical(1) instance indicating whether methods invoked on the class should be reported to the user.
- inUse: A logical(1) instance indicating whether the object instantiated has been used in a stream.

## Class-Based Methods

- initialize(..., verbose = FALSE): Initialize Streamer, setting verbose, yieldSize and inUse fields, returning .self invisibly.
- $msg(fmt, \ldots)$ : Use msg to print sprint f(fmt, ...) messages to user.
- reset(): Reset Streamer; this default method is a no-op.
- yield(): Yield default value list().
- status(): Reports the status of the Streamer class. A list of the status of yieldSize, verbose and inUse fields is returned.

## Author(s)

Martin Morgan <mtmorgan@fhcrc.org>

## See Also

[Streamer-package](#page-16-0), [Consumer-](#page-2-0)class, [Producer-](#page-8-0)class, [Stream-](#page-14-0)class.

## Examples

showClass("Streamer")

<span id="page-15-1"></span>

<span id="page-16-2"></span><span id="page-16-0"></span>Streamer-package *Enable stream processing of large files*

#### <span id="page-16-1"></span>Description

Large data files can be difficult to work with in R, where data generally resides in memory. This package encourages a style of programming where data is 'streamed' from disk into R through a series of components that, typically, reduce the original data to a manageable size. The package provides useful [Producer](#page-8-0) and [Consumer](#page-2-0) components for operations such as data input, sampling, indexing, and transformation.

#### Details

The central paradigm in this package is a stream composed of a [Producer](#page-8-0) and zero or more [Consumer](#page-2-0) components. The Producer is responsible for input of data, e.g., from the file system. A Consumer accepts data from a Producer and performs transformations on it. The [stream](#page-25-0) function is used to assemble a Producer and zero or more Consumer components into a single string.

The  $y$ ield function can be applied to a stream to generate one 'chunk' of data. The definition of chunk depends on the stream and its components. A common paradigm repeatedly invokes yield on a stream, retrieving chunks of the stream for further processing.

#### Author(s)

Martin Morgan <mtmorgan@fhcrc.org>

#### See Also

[Producer](#page-8-0), [Consumer](#page-2-0) are the main types of stream components. Use [stream](#page-25-0) to connect components, and [yield](#page-26-0) to iterate a stream.

## Examples

```
## About this package
packageDescription("Streamer")
## Existing stream components
getClass("Producer") # Producer classes
getClass("Consumer") # Consumer classes
## An example
fl <- system.file("extdata", "s_1_sequence.txt", package="Streamer")
b <- RawInput(fl, 100L, reader=rawReaderFactory(1e4))
s <- stream(RawToChar(), Rev(), b)
s
head(yield(s)) # First chunk
b <- RawInput(fl, 5000L, verbose=TRUE)
d <- Downsample(yieldSize=50)
s <- stream(RawToChar(), d, b)
s
s[[2]]
```

```
## Processing the first ten chunks of the file
i \leftarrow 1while (10 \geq i \leq \ell \leq 0) != length(chunk <- yield(s)))
{
   cat("chunk", i, "length", length(chunk), "\n")
   i \leftarrow i + 1}
```
TConnector-class *Class "TConnector"*

#### <span id="page-17-0"></span>Description

A [Consumer](#page-2-0)-class that is used to connect the output of one stream to several Consumer stream's that perform different operations on the records. The TConnector manages the records supplied to it to ensure that all the streams connected to it get acess to all the records passed to the TConnector irrespective of the number of records processed at a time by each stream connected down-stream.

A TConnector can be connected to other Producer and Consumer objects using the [connect](#page-23-0) function.

#### Usage

TConnector(..., yieldSize=1e6, verbose=FALSE)

#### Arguments

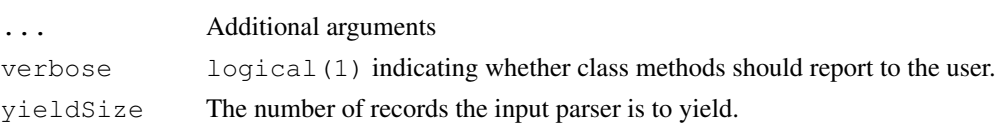

#### **Constructors**

Use TConnector to construct instances of this class.

## Fields

- .records: A temporary buffer used to save records retrieved from the Producer or Consumer class connector up-stream to the TConnector. This field is used internally by class methods and is not intende to be manipulated directly by the user.
- .tOuts: A list of objects of class TOut of length equal to the number of streams connected down-stream to it. This field is used internally by the TConnector-class method and not intended to be manipulated directly by the user.

## Methods

initialize( $\dots$ ): A method to initialize the fields of the TConnector class.

- .fill(): An internal method used to retrieve records from the Producer or Consumer class connected up-stream to the TConnector.
- .add(): An internal method to add records to the internal buffer(.records).
- .dump(): An internal method to remove records that have been passed down to all the downstream classes (and are no longer needed) from the internal buffer(.records).

<span id="page-17-1"></span>

#### <span id="page-18-0"></span>TOut-class and the contract of the contract of the contract of the contract of the contract of the contract of the contract of the contract of the contract of the contract of the contract of the contract of the contract of

#### Author(s)

Nishant Gopalakrishnan <ngopalak@fhcrc.org>

## See Also

[stream](#page-25-0),[YConnector](#page-21-0), [connect](#page-23-0)

#### Examples

```
### Two Streams b, c1 and b, c2 connected with a Tconnector t
fl <- system.file("extdata", "s_1_sequence.txt", package="Streamer")
b <- RawInput(fl, 100L, reader=rawReaderFactory(1e4))
### c1 and c2 return different number of records
c1 \leftarrow \text{RawToChar}(10L)c2 <- RawToChar(20L)
t <- TConnector()
### Connect the blocks together using the connect function
blocks <- structure(list(b, c1, c2, t), names = c("b", "c1", "c2", "t"))df <- data.frame(from =c("b", "t", "t"),
                  to = c("t", "c1", "c2")res <- connect(blocks, df)
### yield on c2 returns 20 records
yield(res$c2)
### yield on c1 returns the same records as with yield on c2
### 10 records at a time
yield(res$c1)
yield(res$c1)
```
TOut-class *Class "TOut"*

#### Description

A [Consumer](#page-2-0)-class that is used internally to connect several Consumer streams to a TConnectorclass.

This class is only for use by functions internal to the Streamer package. The TOut-class is responsible for filing the .records field of the TConnector with adequate number of records.

#### Usage

TOut(..., yieldSize=1e6, verbose=FALSE)

#### Arguments

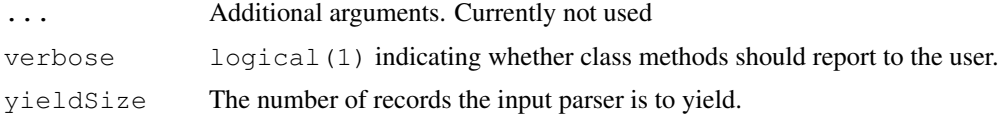

#### **Constructors**

Use TOut to construct instances of this class.

## Fields

start: A integer (1) indicating the start position of the record to be read next.

.records: A temporary buffer of the TConnector from which the next set of records are to be read.

## Methods

initalize(...): Initializes the fields of the TOut class.

yield(): Retrieves records from the TConnector-class connected up-stream to it.

#### Author(s)

Nishant Gopalakrishnan <ngopalak@fhcrc.org>

#### See Also

[TConnector](#page-17-0)

#### Examples

showClass("TOut")

UserFunction-class *Class "UserFunction"*

## Description

The UserFunction class is provided as a convenience class enabling users to quickly create Consumer-classes that can be added to a stream without having to go into more complex details about the implementation of the classes hierarchy provided by the Streamer-package.

The users pass in a function fun to the constructor of the UserFunction-class to manipulate the records returned by the class intended to be connected upstream. The constructor returns an instance of the UserFunction-class with a with a yield method that the user can directly invoke.

## Usage

```
UserFunction(fun, ..., yieldSize=1e6, verbose=FALSE)
```
#### Arguments

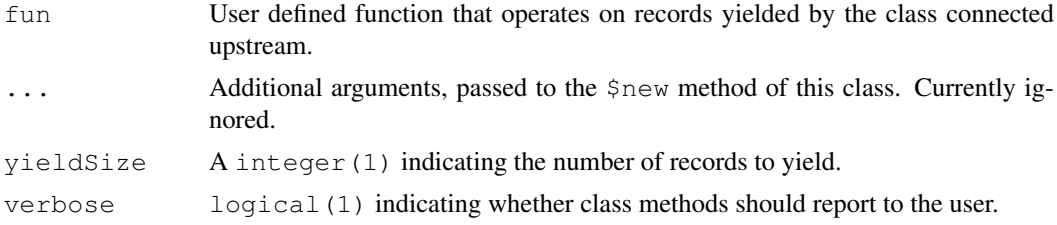

<span id="page-19-0"></span>

#### <span id="page-20-0"></span>Utility-class 21

#### **Constructors**

Use UserFunction to construct instances of this class.

## Fields

.fun: A user suppliedfunction that operates on records yielded by the class connected upstream.

## Methods

initialize(...): Initializes the fields of the UserFunction-class.

yield(): Applies the function fun to the records retrieved from the class connected upstream to the UserFunction class.

#### Author(s)

Nishant Gopalakrishnan <ngopalak@fhcrc.org>

## See Also

[stream](#page-25-0)

## Examples

```
f <- system.file("extdata", "s_1_sequence.txt", package="Streamer")
b <- RawInput(f, 100L, reader=rawReaderFactory(1e4))
### Create a user defined function to convert raw bytes to character
myFun <- function(x) {
   sapply(x, rawToChar)
}
#### Pass the function to the UserFunction constructor
d <- UserFunction(fun=myFun)
#### Create a stream
s <- stream(b, d)
yield(s)
```
Utility-class *Class "Utility"*

#### Description

A virtual class containing components that are required to create light weight Consumer classes that process data from other Producer or Consumer classes. Users can inherit from the Utilityclass to create their own Consumer-classes that performs some operation on the records passed down from a class upstream. The classes RawToChar and Rev implemented in the Streamerpackage derive from the Utility-class.

## Fields

The Utility class inherits the fields verbose, inUse and yieldSize fields from the Streamer class. Please refer to the [Streamer](#page-16-1) class for more details.

The Utility class inherits the fields inputPipe, and .records from the Consumer class. Please refer to the [Consumer-](#page-2-0)class class for more details.

## Class-Based Methods

The ConnectionProducer class inherits the methods initialize, msg, reset, status and yield from the Streamer virtual class. Please refer to the [Streamer](#page-16-1) class for more details.

Derived classes should implement an appropriate yield method to return the contents of the current stream. The default method for the base virtual Streamer class returns a list ()

## Author(s)

Martin Morgan <mtmorgan@fhcrc.org>

## See Also

[Streamer-package](#page-16-0), [Consumer-](#page-2-0)class, [Streamer-](#page-15-0)class.

## Examples

showClass("ConnectionProducer")

YConnector-class *Class "YConnector"*

## <span id="page-21-0"></span>Description

The YConnector [Consumer](#page-2-0)-class can be used to combine the output of multiple stream's together. The output records of the stream's are combined using a user supplied function (fun) passed to the constructor of the YConnector class. The output of the YConnector can then be used to feed a Consumer-class connected down-stream to it.

The YConnector can be connector to other Producer and Consumer objects using the [connect](#page-23-0) function.

#### Usage

```
YConnector(fun, ..., yieldSize=1e6, verbose=FALSE)
```
#### Arguments

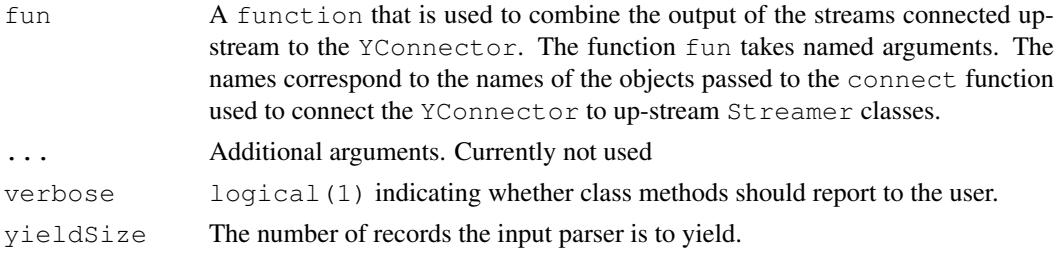

<span id="page-21-1"></span>

#### <span id="page-22-0"></span>YConnector-class 23

## Methods

Methods defined on this class include:

show signature (object =  $"YConnector"$ ): Displays the names of the up-stream components to which the YConnector-class has been connected.

## **Constructors**

Use YConnector to construct instances of this class.

## Fields

- .fun: User defined function to combine the output of several streams. The function is applied on the named outputs obtained by calling the  $\vee i \in L$  method on the named streams connected upstream to it.
- .upstream: A named list of objects connected up-stream to the YConnector-class. This field is meant to be internal to the class and is only modified by using the connect function to connect the YConnector to other Streamer objects.

## Methods

initialize(..., fun): A method to initialize the fields of the YConnector-class.

yield(): Yields the records obtained by applying the function fun to the result obtained by calling yield on all the stream's connected up-stream to it.

## Author(s)

Nishant Gopalakrishnan <ngopalak@fhcrc.org>

## See Also

[stream](#page-25-0),[TConnector](#page-17-0), [connect](#page-23-0)

## Examples

```
fl <- system.file("extdata", "s_1_sequence.txt", package="Streamer")
#### Blocks for stream1
b1 <- RawInput(fl, 100L, reader=rawReaderFactory(1e4))
c1 <- RawToChar(10L)
#### Blocks for stream2
b2 <- RawInput(fl, 100L, reader=rawReaderFactory(1e4))
c2 <- RawToChar(20L)
#### YConnector with function list for combining the blocks
y <- YConnector(fun=list)
blocks <- structure(list(b1,c1, b2, c2, y),
                   names = c("b1", "c1", "b2", "c2", "y"))
df <- data.frame(from =c("b1", "b2", "c1", "c2"), to = c("c1", "c2", "y", "y"))
#### Connect the blocks using the connect function
res <- connect(blocks, df)
y
#### Yield data from the y connector
```

```
yield(res$y)
```
<span id="page-23-0"></span>connect *Connect 'Producer' and 'Consumer' streams together and return a named 'list' of 'stream"s that the user can invoke the method 'yield' on.*

## Description

The function connect can be used to connect Producer and Consumer components together.

For simple [stream](#page-25-0)s, it may be more appropriate to use the stream method. The connect function is useful for connecting together more complex streams involving classes such as YConnector, TConnector, ParallelConnector etc which cannot be handled by the stream method.

The connect function returns a named list of possible streams from the connection information provided by the user. The user can then call yield on the streams to obtain records.

## Usage

```
connect(blocks, df)
```
## Arguments

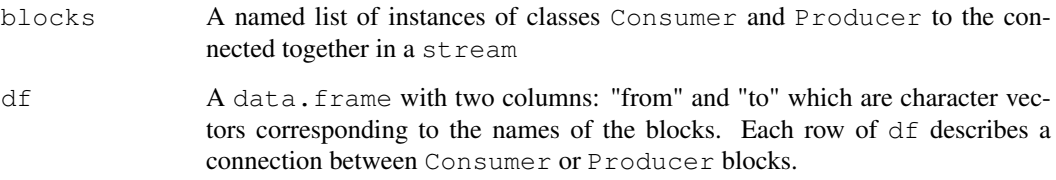

## Details

Arguments blocks must consist of a named list of a single Producer and zero or more Consumer components.

## Value

A named list of instances of class [Stream](#page-14-0).

## Author(s)

Nishant Gopalakrishnan <ngopalak@fhcrc.org>

## See Also

[yield](#page-26-0),[connect](#page-23-0), [Stream-](#page-14-0)class.

#### <span id="page-24-1"></span>reset 25

## Examples

```
### A simple stream involving a Producer and Consumer class
fl <- system.file("extdata", "s_1_sequence.txt", package="Streamer")
b <- RawInput(fl, 100L, reader=rawReaderFactory(1e4))
c <- RawToChar(10L)
### Create a named list of the blocks to be connected together
blocks \le structure(list(b,c), names = c("b", "c"))
## Create a data.frame that describes the connection between blocks
df \leftarrow data.frame(from ="b", to = "c")
res <- connect(blocks, df)
yield(res$c)
reset(res$c)
while (length(yield(res$c))) cat("tick\n")
```
<span id="page-24-0"></span>reset *Reset a stream, or a stream component and all inputs.*

## Description

reset on a stream invokes the reset method of all components of the stream; on a component, it invokes the reset method of the component and all inputs to the component.

#### Usage

```
reset(x, \ldots)## S4 method for signature 'Streamer'
reset(x, ...)
```
## Arguments

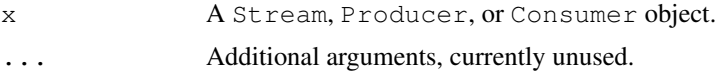

## Value

A reference to x, the stream or component on which reset was invoked.

#### Author(s)

Martin Morgan <mtmorgan@fhcrc.org>

#### See Also

[stream](#page-25-0), [Producer](#page-8-0), [Consumer](#page-2-0).

#### Examples

## see example(stream)

<span id="page-25-2"></span><span id="page-25-1"></span>

#### Description

status invoked on a stream yields the current status of the stream, as reported by the status methods of each component.

#### Usage

```
status(x, \ldots)## S4 method for signature 'Streamer'
status(x, ...)
```
## Arguments

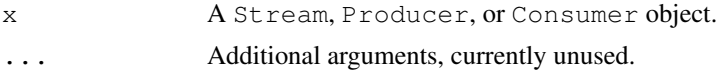

## Value

A component-specific summary the current status

#### Author(s)

Martin Morgan <mtmorgan@fhcrc.org>

## See Also

[stream](#page-25-0), [Producer](#page-8-0), [Consumer](#page-2-0).

#### Examples

## see example(stream)

<span id="page-25-0"></span>stream *Create a stream from Consumer and Producer components.*

#### Description

stream is used to create a stream from a single Producer and zero or more Consumer instances.

#### Usage

```
stream(x, ..., verbose=FALSE)
## S4 method for signature 'Producer'
stream(x, ..., verbose=FALSE)
## S4 method for signature 'Consumer'
stream(x, ..., verbose=FALSE)
```
#### <span id="page-26-1"></span>yield 27

#### Arguments

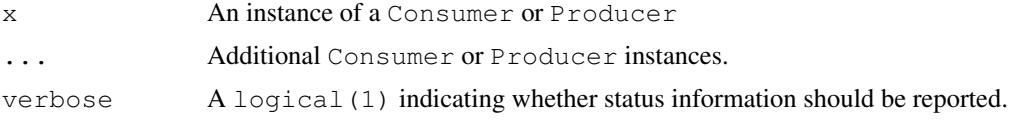

## Details

Arguments to stream must consist of a single Producer and zero or more Consumer components.

When invoked with the Producer as the first argument,  $stream(P, C1, C2)$  produces a stream in which the data is read by P, then processed by C1, then processed by C2.

When invoked with the Consumer as the first argument, the ... must include a Producer as the *last* argument. stream  $(Cl, C2, P)$  produces a stream in which the data is read by P, then processed by C2, then processed by C1.

## Value

An instance of class [Stream](#page-14-0).

## Author(s)

Martin Morgan <mtmorgan@fhcrc.org>

## See Also

[yield](#page-26-0), [Stream-](#page-14-0)class.

#### Examples

```
fl <- system.file("extdata", "s_1_sequence.txt", package="Streamer")
b <- RawInput(fl, 100L, reader=rawReaderFactory(1e4))
s <- stream(b, Rev(), RawToChar())
s
yield(s)
reset(s)
while (length(yield(s))) cat("tick\n")
```
<span id="page-26-0"></span>yield *Iterate a stream to yield one chunk of data.*

## Description

yield invoked on a stream yields one chunk of data or, if the stream is complete, a length zero element of the data. Successive invocations of yield produce successive chunks of data.

#### Usage

```
yield(x, \ldots)
## S4 method for signature 'Streamer'
yield(x, ...)
```
## <span id="page-27-0"></span>Arguments

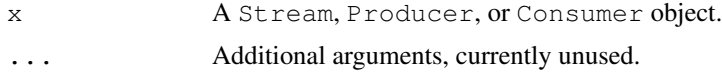

## Value

A chunk of data, with the specific notion of chunk defined by the final component of the stream.

## Author(s)

Martin Morgan <mtmorgan@fhcrc.org>

## See Also

[stream](#page-25-0), [Producer](#page-8-0), [Consumer](#page-2-0).

## Examples

## see example(stream)

# Index

∗Topic classes BufferInt-class, [1](#page-0-1) ConnectionProducer-class, [2](#page-1-0) Downsample-class, [4](#page-3-0) NetCDFFile-class, [5](#page-4-2) NetCDFInput-class, [6](#page-5-2) ParallelConnector-class, [8](#page-7-0) Producer-class, [9](#page-8-1) RawInput-class, [10](#page-9-1) RawToChar-class, [12](#page-11-0) ReadLinesInput-class, [13](#page-12-1) Rev-class, [14](#page-13-0) Stream-class, [15](#page-14-1) Streamer-class, [16](#page-15-1) TConnector-class, [18](#page-17-1) TOut-class, [19](#page-18-0) UserFunction-class, [20](#page-19-0) Utility-class, [21](#page-20-0) YConnector-class, [22](#page-21-1) ∗Topic manip connect, [24](#page-23-1) status, [26](#page-25-2) stream, [26](#page-25-2) yield, [27](#page-26-1) ∗Topic methods reset, [25](#page-24-1) ∗Topic package Streamer-package, [17](#page-16-2) [[,Stream,numeric-method *(*Stream-class*)*, [15](#page-14-1) BufferInt *(*BufferInt-class*)*, [1](#page-0-1) BufferInt-class, [1](#page-0-1) BufferInterface *(*BufferInt-class*)*, [1](#page-0-1) BufferInterface,ANY-method *(*BufferInt-class*)*, [1](#page-0-1) BufferInterface,data.frame-method *(*BufferInt-class*)*, [1](#page-0-1) concatenationParserFactory *(*ReadLinesInput-class*)*, [13](#page-12-1) connect, *[3](#page-2-1)*, *[9](#page-8-1)*, *[11](#page-10-0)*, *[14](#page-13-0)*, *[18,](#page-17-1) [19](#page-18-0)*, *[22–](#page-21-1)[24](#page-23-1)*, [24](#page-23-1)

connection, *[11](#page-10-0)*, *[13](#page-12-1)*

ConnectionProducer-class, [2](#page-1-0) Consumer, *[2](#page-1-0)*, *[4](#page-3-0)*, *[8](#page-7-0)*, *[10](#page-9-1)*, *[12](#page-11-0)*, *[14](#page-13-0)*, *[16](#page-15-1)[–19](#page-18-0)*, *[22](#page-21-1)*, *[25,](#page-24-1) [26](#page-25-2)*, *[28](#page-27-0)* Consumer-class, [3](#page-2-1) dimensions, *[5](#page-4-2)* dimensions *(*NetCDFFile-class*)*, [5](#page-4-2) dimensions, NetCDFFile-method *(*NetCDFFile-class*)*, [5](#page-4-2) dimensions, NetCDFInput-method *(*NetCDFInput-class*)*, [6](#page-5-2) Downsample *(*Downsample-class*)*, [4](#page-3-0) Downsample-class, [4](#page-3-0) length, Stream-method *(*Stream-class*)*, [15](#page-14-1) NetCDFFile, *[5](#page-4-2)*, *[7](#page-6-0)* NetCDFFile *(*NetCDFFile-class*)*, [5](#page-4-2) NetCDFFile-class, [5](#page-4-2) NetCDFInput, *[6](#page-5-2)* NetCDFInput *(*NetCDFInput-class*)*, [6](#page-5-2) NetCDFInput-class, [6](#page-5-2) ParallelConnector *(*ParallelConnector-class*)*, [8](#page-7-0) ParallelConnector-class, [8](#page-7-0) precision, *[5](#page-4-2)* precision *(*NetCDFFile-class*)*, [5](#page-4-2) precision, NetCDFFile-method *(*NetCDFFile-class*)*, [5](#page-4-2) Producer, *[2](#page-1-0)*, *[4](#page-3-0)*, *[10](#page-9-1)*, *[13](#page-12-1)*, *[16,](#page-15-1) [17](#page-16-2)*, *[25,](#page-24-1) [26](#page-25-2)*, *[28](#page-27-0)* Producer-class, [9](#page-8-1) RawInput, *[10](#page-9-1)* RawInput *(*RawInput-class*)*, [10](#page-9-1) RawInput-class, [10](#page-9-1) rawParserFactory, *[11](#page-10-0)* rawParserFactory *(*RawInput-class*)*, [10](#page-9-1) rawReaderFactory, *[11](#page-10-0)* rawReaderFactory

*(*RawInput-class*)*, [10](#page-9-1) RawToChar *(*RawToChar-class*)*, [12](#page-11-0)

```
RawToChar-class, 12
readBin, 10
ReadLinesInput
       (ReadLinesInput-class), 13
ReadLinesInput-class, 13
readLinesParserFactory, 13
readLinesParserFactory
       (ReadLinesInput-class), 13
readLinesReaderFactory, 13
readLinesReaderFactory
       (ReadLinesInput-class), 13
reset, 4, 6, 10, 13, 25
reset,Streamer-method (reset), 25
reset-methods (reset), 25
Rev (Rev-class), 14
Rev-class, 14
scanParserFactory
       (ReadLinesInput-class), 13
scanReaderFactory
       (ReadLinesInput-class), 13
show, BufferInt-method
       (BufferInt-class), 1
show,Consumer-method
       (Consumer-class), 3
show,Producer-class
       (Producer-class), 9
show, Stream-method
      (Stream-class), 15
status, 6, 26
status, Streamer-method (status),
       26
status-methods (status), 26
Stream, 4, 16, 24, 27
stream, 3–6, 9–15, 17, 19, 21, 23–26, 26, 28
stream,Consumer-method (stream),
       26
stream,Producer-method (stream),
       26
Stream-class, 15
stream-methods (stream), 26
Streamer, 2–4, 9, 10, 22
Streamer (Streamer-package), 17
Streamer-package, 2, 4, 10, 16, 22
Streamer-class, 16
Streamer-package, 17
TConnector, 20, 23
```

```
TConnector (TConnector-class), 18
TConnector-class, 18
TOut (TOut-class), 19
TOut-class, 19
```
UserFunction *(*UserFunction-class*)*, [20](#page-19-0) UserFunction-class, [20](#page-19-0) Utility-class, [21](#page-20-0)

YConnector, *[19](#page-18-0)* YConnector *(*YConnector-class*)*, [22](#page-21-1) YConnector-class, [22](#page-21-1) yield, *[4](#page-3-0)*, *[6](#page-5-2)*, *[10,](#page-9-1) [11](#page-10-0)*, *[13](#page-12-1)*, *[17](#page-16-2)*, *[24](#page-23-1)*, *[27](#page-26-1)*, [27](#page-26-1) yield,Streamer-method *(*yield*)*, [27](#page-26-1) yield-methods *(*yield*)*, [27](#page-26-1)